## **JULKISIVUPIIRUSTUS a**

## **JULKISIVUPIIRUSTUS b**

## **JULKISIVUPIIRUSTUS c LEIKKAUSPIIRUSTUS 1-1**

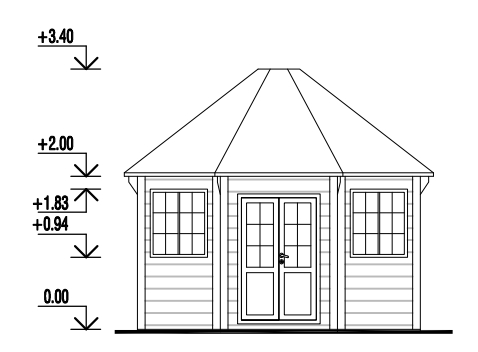

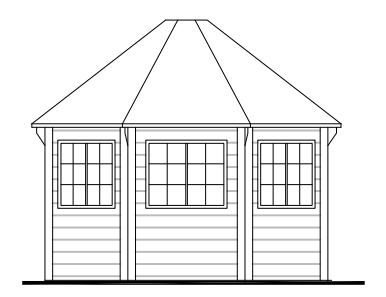

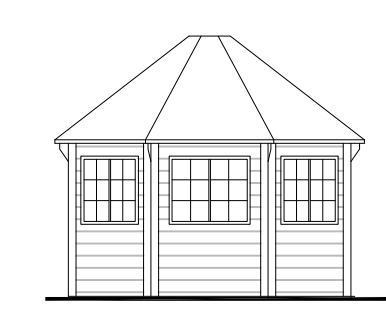

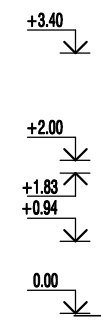

**POHJAPIIRUSTUS** 

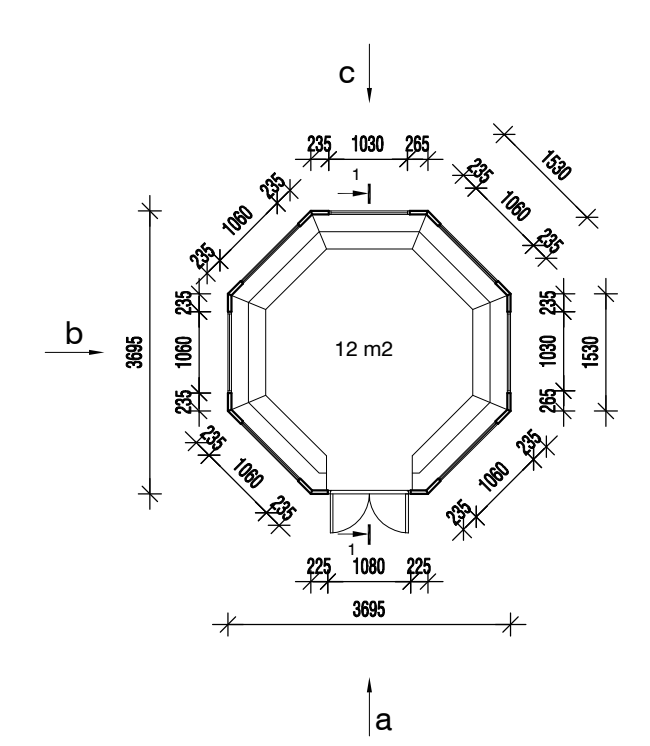

LATTIATASON KORKEUSASEMA TARKISTETAAN RAK. PAIKALLA LATTIATASO PIIRUSTUKSESSA +0.00

1. HUOPAKATTO

2. seinäpaneeli

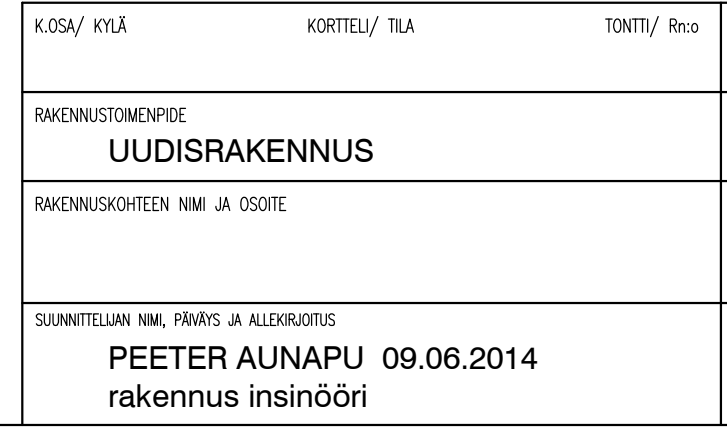

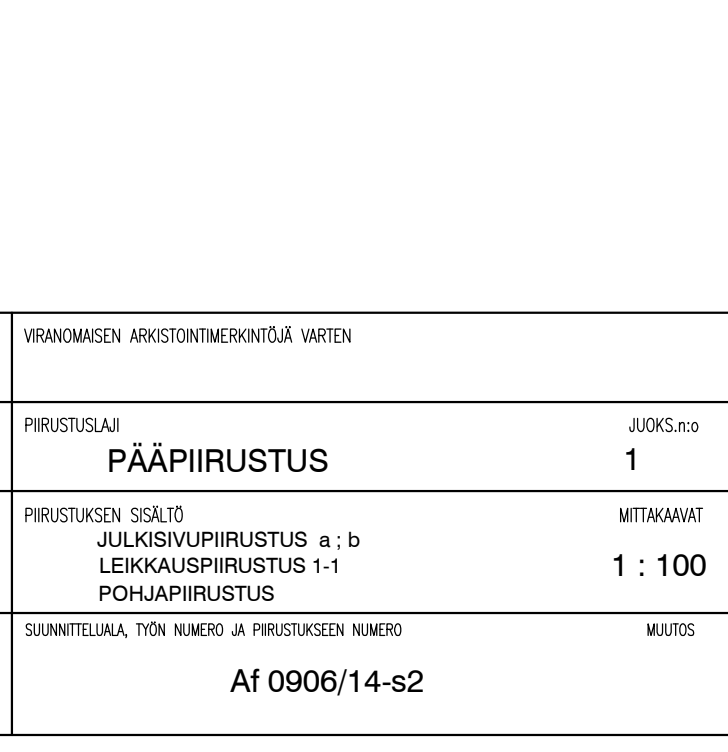

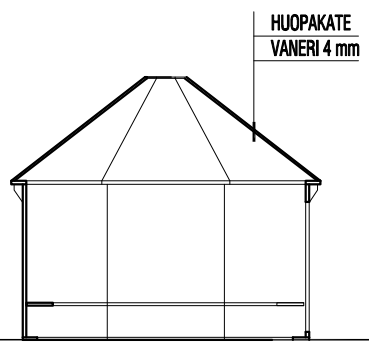